OGIP Calibration Memo CAL/GEN/2004-001

# Dr[a](http://lheawww.gsfc.nasa.gov/users/corcoran/bio.html)ft Specifying the Location of Defects in Charge Coupled Devices: The BADPIX File Format

M. F. Corcoran Mail Code 662, NASA/GSFC, Greenbelt, MD 20771.

Version: 2004 November 15

# <span id="page-1-0"></span>1 SUMMARY

ARY<br>
describes ways to specify the location and type of defective<br>detectors. It is based on file formats currently in use by the<br>
AZMA-Newton missions.<br>
The programmers, hardware teams & anthons of the specifical control o This document describes ways to specify the location and type of defective pixels in CCD detectors. It is based on file formats currently in use by the CHANDRA and XMM-Newton missions.

Intended audience: primarily OGIP programmers, hardware teams & authors of analysis s/w.

# <span id="page-2-0"></span>2 LOG OF SIGNIFICANT CHANGES

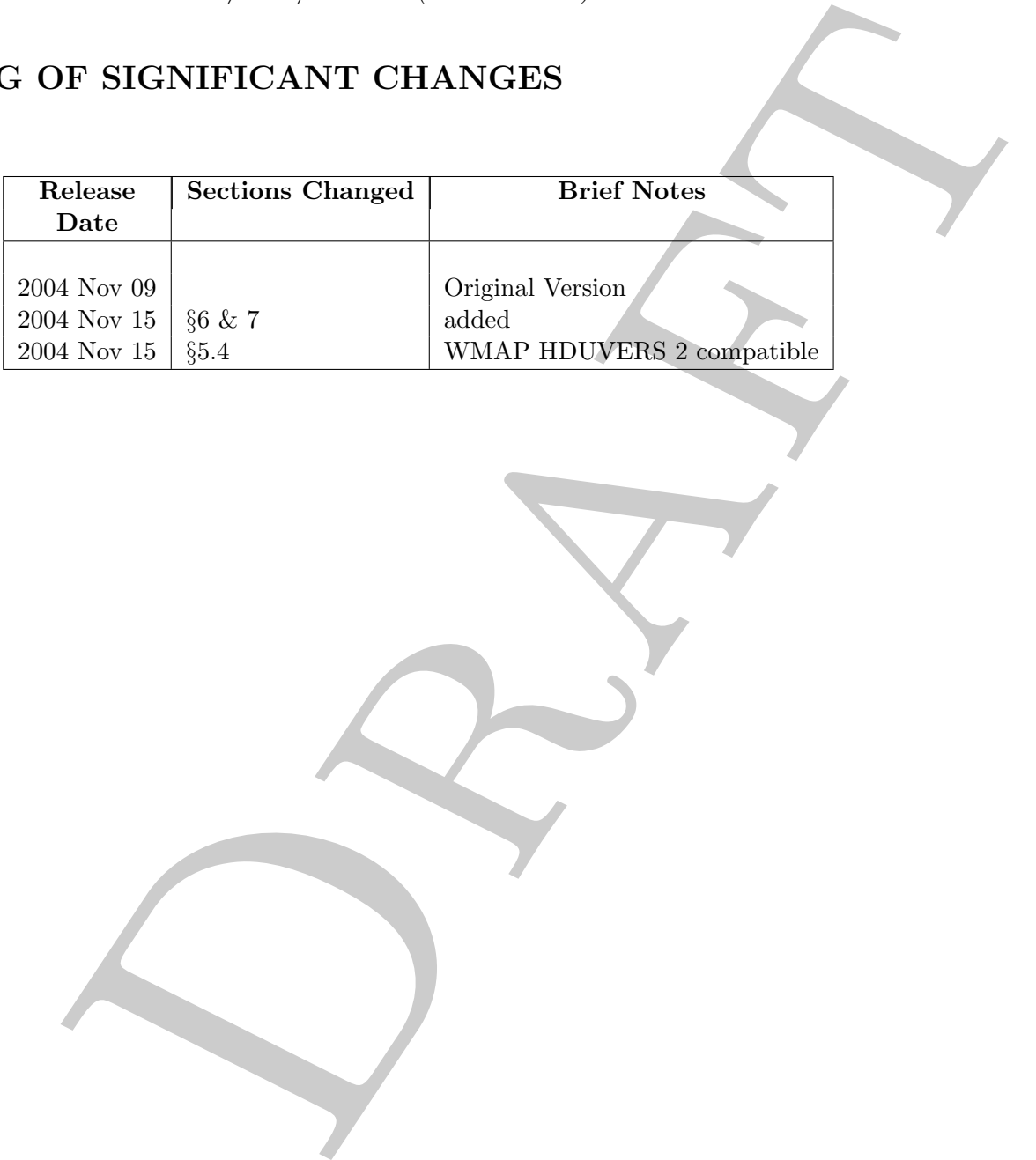

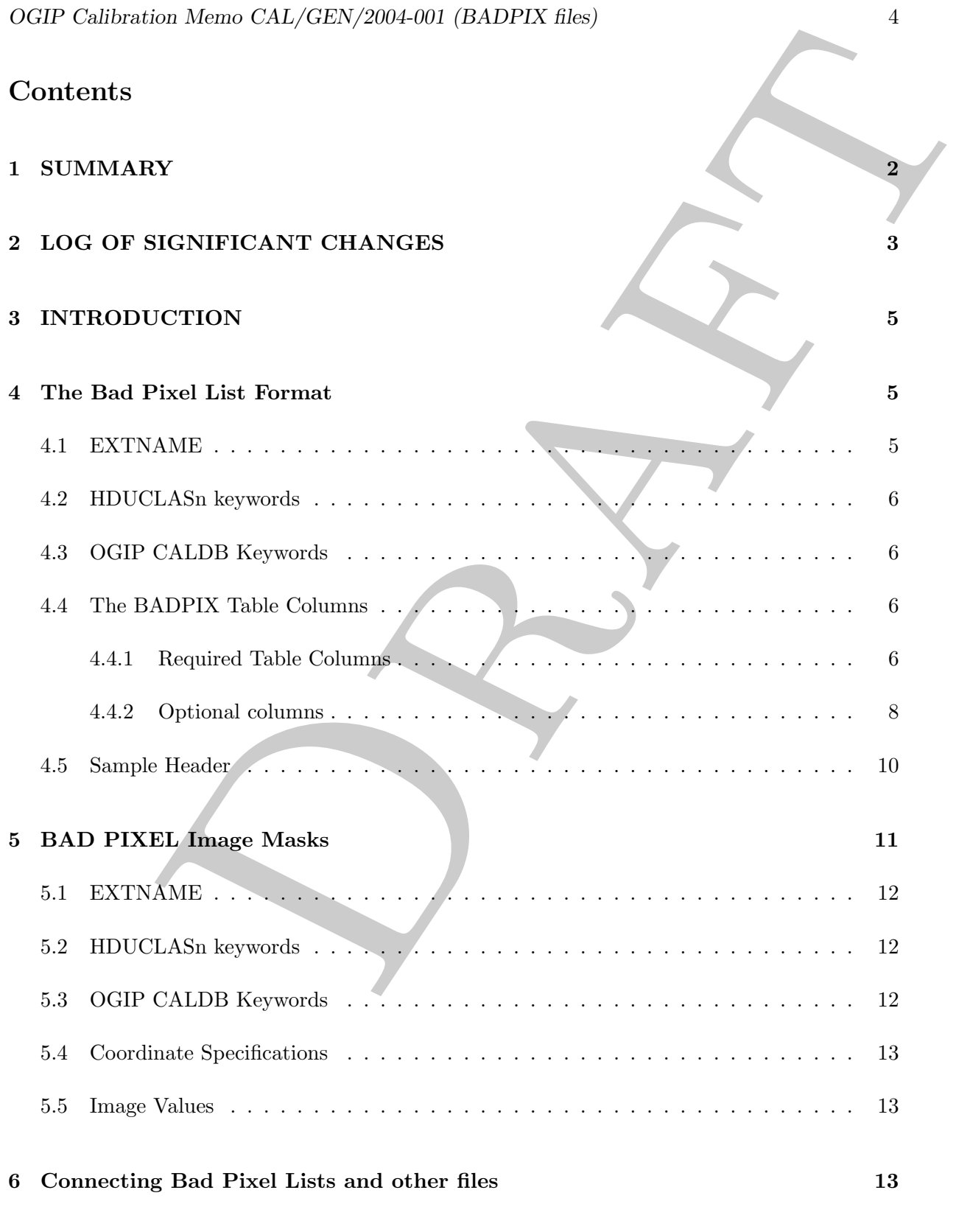

# <span id="page-4-0"></span>3 INTRODUCTION

Charge Coupled Devices, or CCDs, are semiconductor devices that convert patterns of light into patterns of electric charge. CCDs are composed of arrays of picture elements, or pixels which convert incoming photons into electric charges which are then read out to provide information on the time of arrival, location, and energy of the incoming photon. CCDs have numerous advantages over other X-ray astronomy detector technologies. For example CCDs are solid-state devices so they are not prone to gas leaks which can limit the lives of proportional counters. CCDs provide energy sensitivity along with positioning, unlike micro-channel plates. CCDs have other advantages: linear sensitivities, high quantum efficiencies, and high signal to noise ratios.

**DDUCTION**<br>
Devices, or CCDs, are semiconductor devices that convert gatterns of light into<br>
trie charge. CCDs are composed of arrays of picture elements, or pixels which<br>
arrival, location, and energy of the incoming pho CCDs can be front-illuminated, in which incoming photons are detected on the top surface of the CCD, or back-illuminated. Back illuminated CCDs generally have higher quantum efficiencies but are more difficult to build since their substrate surfaces have to be very thin. The use of CCDs as detectors in astronomical X-ray observatories began in the early 1990s with the ASCA satellite. ASCA had 2 CCD detectors known as the Solid-State Imaging Spectrometers (SIS) constructed collaboratively by the Massachusetts Institute of Technology, the Institute of Space and Astronautical Science (ISAS) of Japan, and Osaka University. Each SIS detector consisted of four  $420 \times 422$  square pixel array CCD chips. Each SIS operated in the 0.4 keV to 10 keV range, with an energy resolution of about 2 percent at 5.9 keV and a field of view of  $22' \times 22'$ . Both CHANDRA and XMM-Newton use CCDs as their primary detectors.

CCD detectors have some disadvantages. Thermal electrons produce "dark-current" noise. Bright sources can saturate neighboring pixels, producing bright streaks in the output image. Multiple events which arrive at a single pixel within a single readout cycle are counted as a single photon, a phenomenon known as "photon pile-up". Also, individual pixels in a CCD array may lose sensitivity or may be affected by excessive noise. It is usually necessary to know the location and properties of such pixels to avoid confusion with real sources.

This document describes a file format for specifying the locations and properties of defective pixels in a CCD detector. It is based on formats currently in use, primarily by the CHANDRA and XMM-Newton data centers.

### <span id="page-4-1"></span>4 The Bad Pixel List Format

<span id="page-4-2"></span>The Bad Pixel list is a tabulation of the locations of CCD detector defects. These locations are in general specified as rectangular regions which give the start position and the ending position (in appropriate DETECTOR coordinates) of the defective pixels. This list should be provided as a binary table (BINTABLE) in a standard FITS file and should include the following information.

The extension name keyword EXTNAME should have the value BADPIX, i.e.

EXTNAME = 'BADPIX ' / name of this binary table extension

#### <span id="page-5-0"></span>4.2 HDUCLASn keywords

The [HDUCLASn](file:/docs/heasarc/ofwg/docs/ofwg_recomm/r8.html) keywords provide a mechanism for software to identify relevant header-data units (HDUs) in FITS files. For Bad Pixel Lists, these keywords should be included in the appropriate HDU and have the following values, as given in table 1

<span id="page-5-4"></span>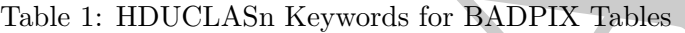

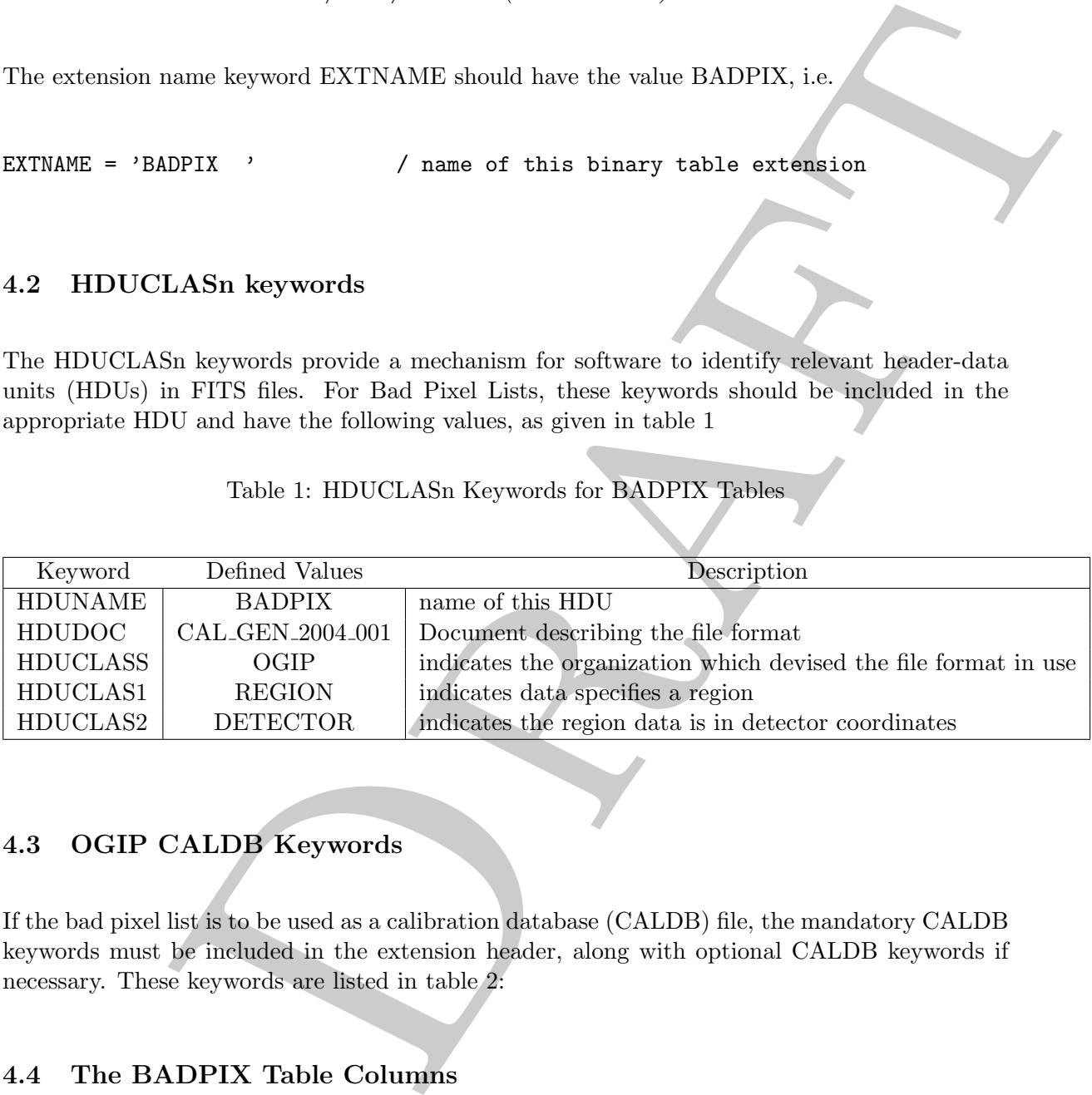

#### <span id="page-5-1"></span>4.3 OGIP CALDB Keywords

If the bad pixel list is to be used as a calibration database (CALDB) file, the mandatory CALDB [keywords](file:/docs/heasarc/caldb/caldb_keywords.html) must be included in the extension header, along with optional CALDB keywords if necessary. These keywords are listed in table 2:

#### <span id="page-5-2"></span>4.4 The BADPIX Table Columns

The FITS binary table which contains the BADPIX information should have the following columns. The order of the columns is not important.

#### <span id="page-5-3"></span>4.4.1 Required Table Columns

The BADPIX table must at minimum specify the location of the chip defect in appropriate detector coordinates

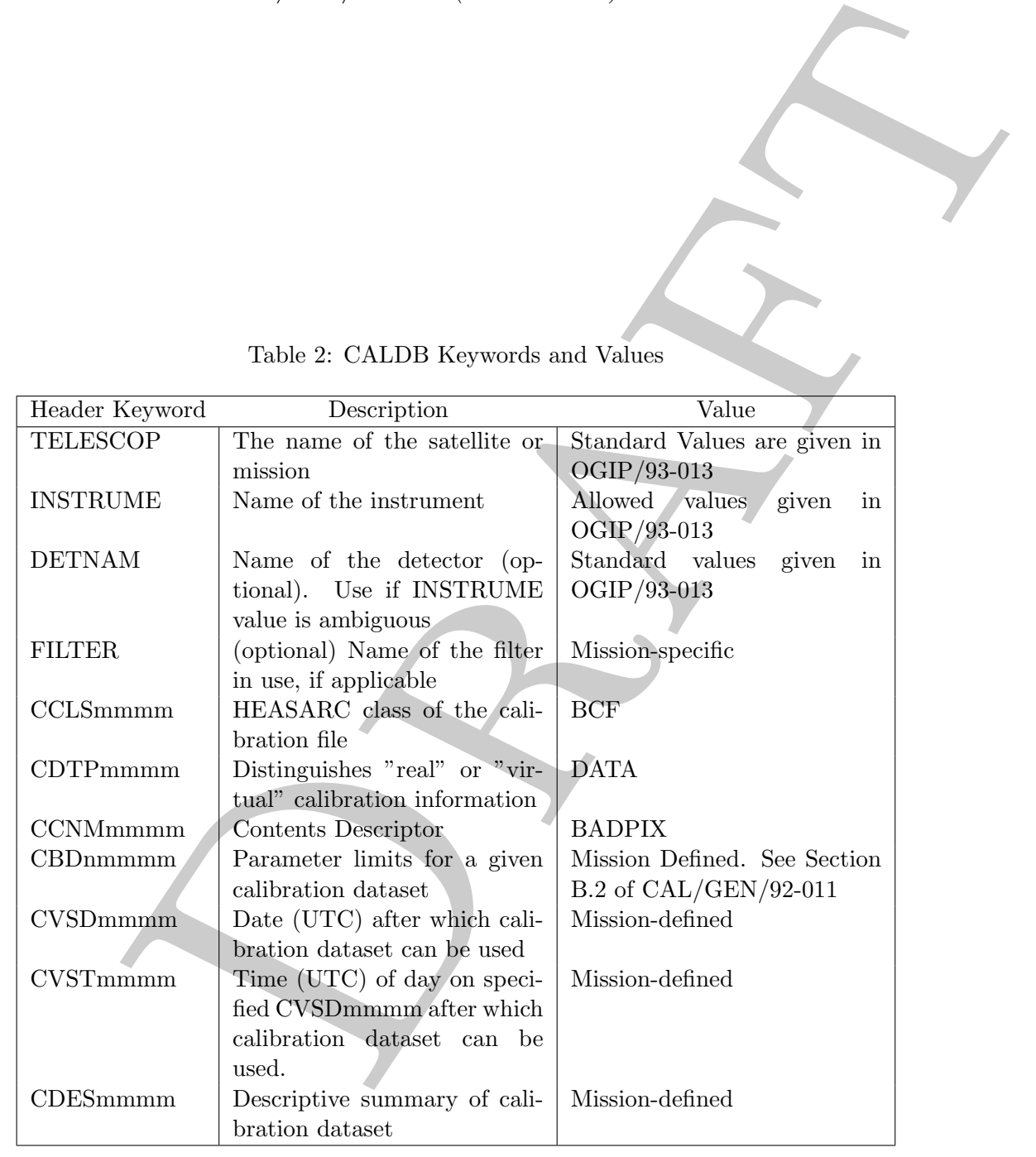

<span id="page-6-0"></span>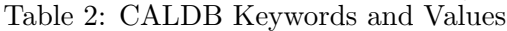

#### TTYPE: CHIPX, RAWX, DETX, etc. (Recommended: RAWX)

FORMAT: Integer (rI), Long Integer (rJ), real (rE), where r is 1 or 2

X. RAWX, DETX, etc. (Recommended: RAWX)<br>ger (EI), Long Integer (EJ), etc. (Recommended: RAWX)<br>c: These values specify the X (Column) position of the defective pixel or region.<br>e specified as a single mumber giving the col DESCRIPTION: These values specify the X (Column) position of the defective pixel or region. Positions can be specified as a single number giving the column location of the center of an individual defective pixel. They can also be specified as a 2-element vector specifying the start and stop columns of a continguous region of defective pixels. This coordinate should be given relative to the center of the pixel in the lower left corner, consistent with FITS image conventions. Columns run horizontally and column numbers increase to the right. In general integer pixel values should be sufficient to specify positions of bad pixels, though in some cases BADPIX lists may specify chip gaps whose locations and extents may not be commensurable with the size of a pixel.

#### TTYPE: CHIPY, RAWY, DETY, etc. (Recommended: RAWY)

FORMAT: Integer (rI), Long Integer (rJ), real (rE), where r is 1 or 2

DESCRIPTION: These values specify the Y (row) position of the defective pixel or region. Positions can be specified as a single number giving the row location of the center of an individual defective pixel. They can also be specified as a 2-element vector specifying the start and stop rows of a continguous region of defective pixels. This coordinate should be given relative to the center of the pixel in the lower left corner, consistent with FITS image conventions. Rows run vertically and row numbers increase to the top. In general integer pixel values should be sufficient to specify positions of bad pixels, though in some cases BADPIX lists may specify chip gaps whose locations and extents may not be commensurable with the size of a pixel.

#### <span id="page-7-0"></span>4.4.2 Optional columns

The BADPIX list can also contain a definition of the region shape associated with each row in the list. Usually this is a rectangular region on the CCD chip marked by the pixel positions of the lower left and upper right corners of the rectangle. Alternative means of specifying include simply listing pixels individually, or listing the pixel location of a bad row or column, along with the length of the row or column.

#### TTYPE: SHAPE

FORMAT (TFORM): CHARACTER (nA) DEFINED VALUES: "RECTANGLE" or "POINT"

DESCRIPTION: This column specifies the shape of the defective pixel region. If the value is "RECTANGLE', the regions are specified by four numbers giving the starting and ending columns (the X coordinate) followed by the starting and ending lines or rows (the Y coordinate). This convention follows the [Image Reduction and Analysis Facility \(IRAF\) convention](http://iraf.noao.edu/) for specifying bad pixels. If the value is "POINT", then the defect can be specified by two numbers, the first giving the column position (the X coordinate) followed by the line (or row) position (the Y coordinate). Coordinates are specified in DETECTOR coordinates, i.e.the region boundaries are specified in a coordinate system tied to the CCD chip. Usually this coordinate will have at its origin the center of the pixel in the lower left corner, consistent with FITS image conventions. Columns run horizontally and column numbers increase to the right. Rows run

vertically and row numbers increase towards the top of the CCD chip. This convention is used by the CHANDRA mission.

#### TTYPE: YLENGTH

FORMAT: Integer (1I) or Long Integer (1J) DESCRIPTION: Length of bad column ( $YLEMGTH = 1$  indicates a single bad pixel). This convention is used by the XMM-Newton mission.

#### TTYPE: XLENGTH

FORMAT: Integer (1I) or Long Integer (1J) DESCRIPTION: Length of bad row ( $KLENGTH = 1$  indicates a single bad pixel).

#### TTYPE: STATUS (Alternative: DESCRIPTION)

FORMAT: Mission-specified

DESCRIPTION: This column can be used to specifies the type of defect. Examples of types of defects include pixels which are insensitive ("dead"), randomly noisy ("flickering"), always on ("hot"), or a space between pixel rows or columns ("gap"). The STATUS code used should be defined either in the header of the BADPIX HDU or in a separate extension in the same file.

#### TTYPE: TIME

#### FORMAT: Mission-specified

by numbers increase towards the top of the CC[D](file:/docs/heasarc/ofwg/docs/general/wcs_keywords/node7.html) chip. This concentration is used<br>
RA mission.<br>
RA mission.<br>
(CTH<br>
ger (11) or Long Integer (11)<br>
(comparison (Maximum (MEROTH = 1 indicates a single bad pixel). This<br>
include DESCRIPTION: This column can be used to specify the time at which a pixel became defective, i.e. a pixel is considered defective for all times  $\geq$  TIME. Time can be specified in any convenient unit: UTC, mission elapsed seconds, etc. The TIME system used should be documented in the header of the BADPIX HDU.

#### TTYPE: CCDID (Alternative: CCD ID)

FORMAT: Mission-specified

DESCRIPTION: This column can be used to identify the CCD chip if a detector consists of a multi-chip array for a particular entry in the BADPIX list. If the BADPIX list contains pixels from one CCD only (i.e. all entries in the CCDID column are identical) this column may appear as a HEADER keyword in accord with the Greenbank convention.

#### TTYPE: NODE ID (Alternative: NODE)

FORMAT: Mission-specified

DESCRIPTION: This column gives the CCD node for a particular entry in the BADPIX list. If the BADPIX list contains pixels from one CCD node only (i.e. all entries in the NODE ID column are identical) this column may appear as a HEADER keyword in accord with the [Green](file:/docs/heasarc/ofwg/docs/general/wcs_keywords/node7.html)[bank convention.](file:/docs/heasarc/ofwg/docs/general/wcs_keywords/node7.html)

#### TTYPE: MODE N/A

FORMAT: Mission-specified

DESCRIPTION: This column gives the particular CCD modes for which the BADPIX information is not applicable. It is recommended that this information be provided by the CALDB boundary keywords, but is included here for consistency with XMM-Newton [bad pixel tables.](http://xmm.vilspa.esa.es/external/xmm_sw_cal/calib/documentation/CALHB/node690.html)

TTYPE: N Sat IMP FORMAT: Mission-specified DESCRIPTION: This column gives the brightness of a particular hot pixel, and is included here for consistency with XMM-Newton bad pixel tables.

#### <span id="page-9-0"></span>4.5 Sample Header

The following is adopted from an ACIS bad pixel file.

```
TP<br>
The column gives the brightness of a particular hot pixel, and is included here<br>
h XMM-Neuton bad pixel tables.<br>
ender<br>
\alpha<br>
and \beta be a state of the step is the state of the state of the state of the state of t
XTENSION= 'BINTABLE' / binary table extension
BITPIX = 8 / 8-bit bytes
NAXIS = 2 / 2-dimensional binary table
NAXIS1 = 36 / width of table in bytes
NAXIS2 = 88 / number of rows in table
PCOUNT = 0 / size of special data area
GCOUNT = 1 / one data group (required keyword)
TFIELDS = 6 / number of fields in each row
EXTNAME = 'BADPIX ' / name of this binary table extension
EXTVER = 5HDUNAME = 'BADPIX5' / ASCDM block name
LONGSTRN= 'OGIP 1.0' / The HEASARC Long String Convention may be used.
COMMENT This FITS file may contain long string keyword values that are
COMMENT continued over multiple keywords. The HEASARC convention uses the &
COMMENT character at the end of each substring which is then continued
COMMENT on the next keyword which has the name CONTINUE.
CCD<sub>ID</sub> = 5
TTYPE1 = 'SHAPE' / region shape
TFORM1 = '16A ' / format of field
TTYPE2 = 'COMPONENT' / Component number
TFORM2 = '11 ' / format of field
TLMIN2 = 0TLMAX2 = 36
TTYPE3 = 'CHIPX ' / CHIP X location
TFORM3 = '2I ' / format of field
TUNIT3 = 'pixel '
TLMIN3 = 1TLMAX3 = 1024TTYPE4 = 'CHIPY ' / CHIP Y location
TFORM4 = '2I ' / format of field
TUNIT4 = 'pixel '
TLMIN4 = 1TLMAX4 = 1024TTYPE5 = 'TIME ' / Time pixel went bad
TFORM5 = '1D ' / format of field
```

```
ATUS ' / Badpixel status code<br>
2x / format of field<br>
2nd<br>
DPIX '<br>
TETUR<br>
CON ' / Source of FITS file<br>
compared to the created this output<br>
is_build_badpix - Version CIAO 2.3' / tool that created this output<br>
12.0 ' / ASCD
TUNIT5 = 'sTTYPE6 = 'STATUS ' / Badpixel status code
TFORM6 = '16X ' / format of field
TUNIT6 = 'coded
CONTENT = 'BADPIXHDUCLASS= 'OGIP '
HDUCLAS1= 'REGION '
HDUCLAS2= 'DETECTOR'
ORIGIN = 'ASC ' / Source of FITS file
CREATOR = 'acis_build_badpix - Version CIAO 2.3' / tool that created this output
REVISION= 1
ASCDSVER= '6.12.0 ' / ASCDS version number
CHECKSUM= '228W227T227T227T' / HDU checksum updated 2003-05-05T15:46:36
DATASUM = '3388070702' / data unit checksum updated 2003-05-05T09:15:44
MISSION = 'AXAF' ' / Mission
TELESCOP= 'CHANDRA ' / Telescope
INSTRUME= 'ACIS ' / Instrument
DETNAM = 'ACIS-5678' / Detector
CCLS0001= 'BCF ' / CALDB class
CDTP0001= 'DATA ' / CALDB data type
CCNM0001= 'BADPIX ' / CALDB class name
CBD10000= 'TEMPERATURE(120)C / CALDB boundary: use when temperature=120C
CVSD0001= '2004-09-01' / CALDB: use after this date
CVST0001= '12:15:00' / CALDB: user after this time on CVSD0001
CDES0001= 'CALDB BAD PIXEL LIST ' / CALDB: description
CALDBVER= '2.21 ' / file included in this version of the CALDB
SIM_X = -6.8282252473119E-01 / SIM focus pos (mm)
SIM_Y = 0.0000000000000E+00 / SIM orthogonal axis pos (mm)
SIM_Z = -1.8332124295204E+02 / SIM translation stage pos (mm)
DEFOCUS = 1.4449365687057E-03 / SIM defocus (mm)
FOC_LEN = 1.0070000000000E+04 / HRMA focal length (mm)
OBS_MODE= 'POINTING' / Observation mode
DATAMODE= 'FAINT ' / Data mode
READMODE= 'TIMED ' / Read mode
FEP_ID = 2END
```
#### <span id="page-10-0"></span>5 BAD PIXEL Image Masks

It can useful to provide an image of the detector with the bad pixel columns masked out. Therefore bad pixel positions can be provided as a 2-dimensional image rather than as a tabulated list if this is convenient. The image should be given in full (unblocked) pixels. Given the large size of modern CCD detectors, and the small number of expected defective pixels, providing a full

mask image is in general not an efficient means of specifying defects. Specification of contiguous regions of defective pixels as a series of small subimages can reduce disk space requirements and can help speed access.

This image should be provided as a primary image or as an IMAGE extension, in a standard FITS file and should include the following information.

#### <span id="page-11-0"></span>5.1 EXTNAME

If the image is an extension, then the extension name keyword EXTNAME should have the value BADPIX, i.e.

EXTNAME = 'BADPIX ' / name of this binary table extension

#### <span id="page-11-1"></span>5.2 HDUCLASn keywords

The [HDUCLASn/HDUVERS](file:/docs/heasarc/ofwg/docs/ofwg_recomm/r8.html) keywords provide a mechanism for software to identify relevant header-data units (HDUs) in FITS files. For Bad Pixel Lists, these keywords should be included in the appropriate HDU and have the following values, as given in table 3

<span id="page-11-3"></span>Table 3: HDUCLASn Keywords for BADPIX image masks

#### <span id="page-11-2"></span>5.3 OGIP CALDB Keywords

If the bad pixel mask is to be included as a calibration database (CALDB) file, the [appropri](file:/docs/heasarc/caldb/caldb_keywords.html)[ate CALDB keywords](file:/docs/heasarc/caldb/caldb_keywords.html) must be included in the extension header, along with optional CALDB keywords if necessary. These keywords are listed in table [2.](#page-6-0)

#### <span id="page-12-0"></span>5.4 Coordinate Specifications

nate Speci[f](http://heasarc.gsfc.nasa.gov/docs/heasarc/ofwg/docs/spectra/ogip_96_001/)ica[t](http://fits.gsfc.nasa.gov/fits_wcs.html)ions<br>
thes should be specified using the standard World Coordinate System (WCS)<br>
following keywork defined for "Wolghted Maps" (WAPs), ITBUVERS-20.0<br>
(1925 x 1025 pixel array where the optical axis is at the Image coordinates should be specified using the standard World Coordinate System (WCS) [keywords.](http://fits.gsfc.nasa.gov/fits_wcs.html) The following keywords defined for "Weighted Maps" (WMAPs), HDUVERS='2.0.0' shown below in Table 4 are recommended. The sample values given would be appropriate, for example, for a  $1025 \times 1025$  pixel array where the optical axis is at the center of the array, and positions are measured from the pixel in the lower left corner of the array.

#### <span id="page-12-1"></span>5.5 Image Values

In general image values will be either 1 (pixel is good) or 0 (pixel is bad), so that multiplication of the BADPIX mask image and the unbinned data image will result in an output in which bad pixels are set to 0.

#### <span id="page-12-2"></span>6 Connecting Bad Pixel Lists and other files

Analysis of photon event files and image files often require knowledge of an appropriate bad pixel file. We define a keyword named BPIXFILE which can be included in the headers of photon event and image FITS files to connect these files with the appropriate bad pixel file. For example

BPIXFILE='acisf03745\_002N001\_bpix1.fits' / bad pixel file for this event list

#### <span id="page-12-3"></span>7 References

The Chandra X-ray Center (CXC) provides a [website](http://cxc.harvard.edu/mta_days/mta_bad_pixel/mta_bad_pixel_list.html) which lists bad pixels for the ACIS instrument. A [list for the HRC](http://cxc.harvard.edu/cal/Hrc/badpix.html) is also provided on the CXC calibration website.

A description of XMM-Newton software to generate bad pixel lists can be found in the [Calibra](http://xmm.vilspa.esa.es/external/xmm_sw_cal/calib/documentation/CALHB/node88.html)[tion Access and Data Handbook,](http://xmm.vilspa.esa.es/external/xmm_sw_cal/calib/documentation/CALHB/node88.html) XMM-PS-GM-20 Issue 3.1, by B. Altieri et al., 14 September 2004. In particular the discussion of the [output file](http://xmm.vilspa.esa.es/external/xmm_sw_cal/calib/documentation/CALHB/node92.html) is helpful in illustrating information which should be provided by bad pixel lists, and it includes a discussion of the [information](http://xmm.vilspa.esa.es/external/xmm_sw_cal/calib/documentation/CALHB/node89.html) that needs to be included for the XMM-Newton CCDs. The XMM-Newton [Science Analysis Software \(SAS\)](http://xmm.vilspa.esa.es/sas/current/doc/packages.All.html) [documentation page](http://xmm.vilspa.esa.es/sas/current/doc/packages.All.html) provides a description of the SAS [badpix](http://xmm.vilspa.esa.es/sas/current/doc/badpix/index.html) routine, which is used to create XMM-Newton-style badpixel extensions, and the [badpixfind](http://xmm.vilspa.esa.es/sas/current/doc/badpixfind/index.html) routine used to identify bad pixels in XMM-Newton data. The XMM-Newton [Current Calibration File Release Notes](http://xmm.vilspa.esa.es/external/xmm_sw_cal/calib/rel_notes/index.shtml) web page includes documents which describe changes to the badpixel files in the CCF.

| able 4: Recommended Keywords to Specify Coordinate Systems for BADPIX Masks |                                                   |                 |
|-----------------------------------------------------------------------------|---------------------------------------------------|-----------------|
|                                                                             |                                                   |                 |
| Keyword                                                                     | Description                                       | Sample Value    |
| OPTIC1                                                                      | the X coordinate position of the optical axis in  | 513             |
|                                                                             | detector coordinates.                             |                 |
| OPTIC2                                                                      | the Y coordinate position of the optical axis in  | 513             |
|                                                                             | detector coordinates.                             |                 |
| <b>WMREBIN</b>                                                              | the rebinning factor from detector pixels to      | 1 (recommended) |
|                                                                             | WMAP bins (this should be the single axis bin-    |                 |
|                                                                             | ning factor eg a binning factor of 4 puts 16 de-  |                 |
|                                                                             | tector pixels into each WMAP bin).                |                 |
| CDELT1                                                                      | the X axis increment for each WMAP bin in         | 1 (recommended) |
|                                                                             | detector units.                                   |                 |
| DDELT1                                                                      | the original X axis increment                     | 1 (recommended) |
| CDELT2                                                                      | the Y axis increment for each WMAP bin in         | 1 (recommended) |
|                                                                             | detector units.                                   |                 |
| DDELT2                                                                      | the original Y axis increment                     | 1 (recommended) |
| CRVAL1                                                                      | the coordinate position of the X axis reference   | 1               |
|                                                                             | pixel.                                            |                 |
| CRVAL2                                                                      | the coordinate position of the $Y$ axis reference | $\mathbf{1}$    |
|                                                                             | pixel.                                            |                 |
| CRPIX1                                                                      | the X axis reference pixel.                       | 1               |
| DRPIX1                                                                      | the original X axis reference pixel               | 1               |
| CRPIX2                                                                      | the Y axis reference pixel.                       | $\mathbf{1}$    |
| DRPIX2                                                                      | the original Y axis reference pixel               | $\mathbf{1}$    |
| CTYPE1                                                                      | the name of the X axis in the WMAP.               | <b>RAWX</b>     |
| CTYPE2                                                                      | the name of the Y axis in the WMAP.               | <b>RAWY</b>     |
| <b>CUNIT1</b>                                                               | the unit for the X axis in the WMAP.              | pixel           |
| <b>CUNIT2</b>                                                               | the unit for the Y axis in the WMAP.              | pixel           |
| WCSTY1P                                                                     | <b>PHYSICAL</b>                                   | <b>PHYSICAL</b> |
| WCSTY2P                                                                     | <b>PHYSICAL</b>                                   | <b>PHYSICAL</b> |
| CTYE1P                                                                      | Source of X axis.                                 | 1               |
| CTYE2P                                                                      | Source of Y axis.                                 | $\mathbf{1}$    |
| CRPIX1P                                                                     | X axis reference pixel.                           | $\mathbf{1}$    |
| CRPIX2P                                                                     | Y axis reference pixel.                           | $\mathbf{1}$    |
| CRVAL1P                                                                     | Coordinate of X axis reference pixel in original  | $\mathbf{1}$    |
|                                                                             | image.                                            |                 |
| CRVAL <sub>2</sub> P                                                        | Coordinate of Y axis reference pixel in original  | $\mathbf{1}$    |
|                                                                             | image.                                            |                 |
| CDELT1P                                                                     | X axis increment                                  | $\mathbf{1}$    |
| CDELT2P                                                                     | Y axis increment                                  | $\mathbf 1$     |

<span id="page-13-0"></span>Table 4: Recommended Keywords to Specify Coordinate Systems for BADPIX Masks